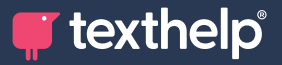

TW **Read&Write** 

## **Quick Reference Guide Tool Usage 8.22 for Google Chrome**

 $\cdots\quadtimes$ 

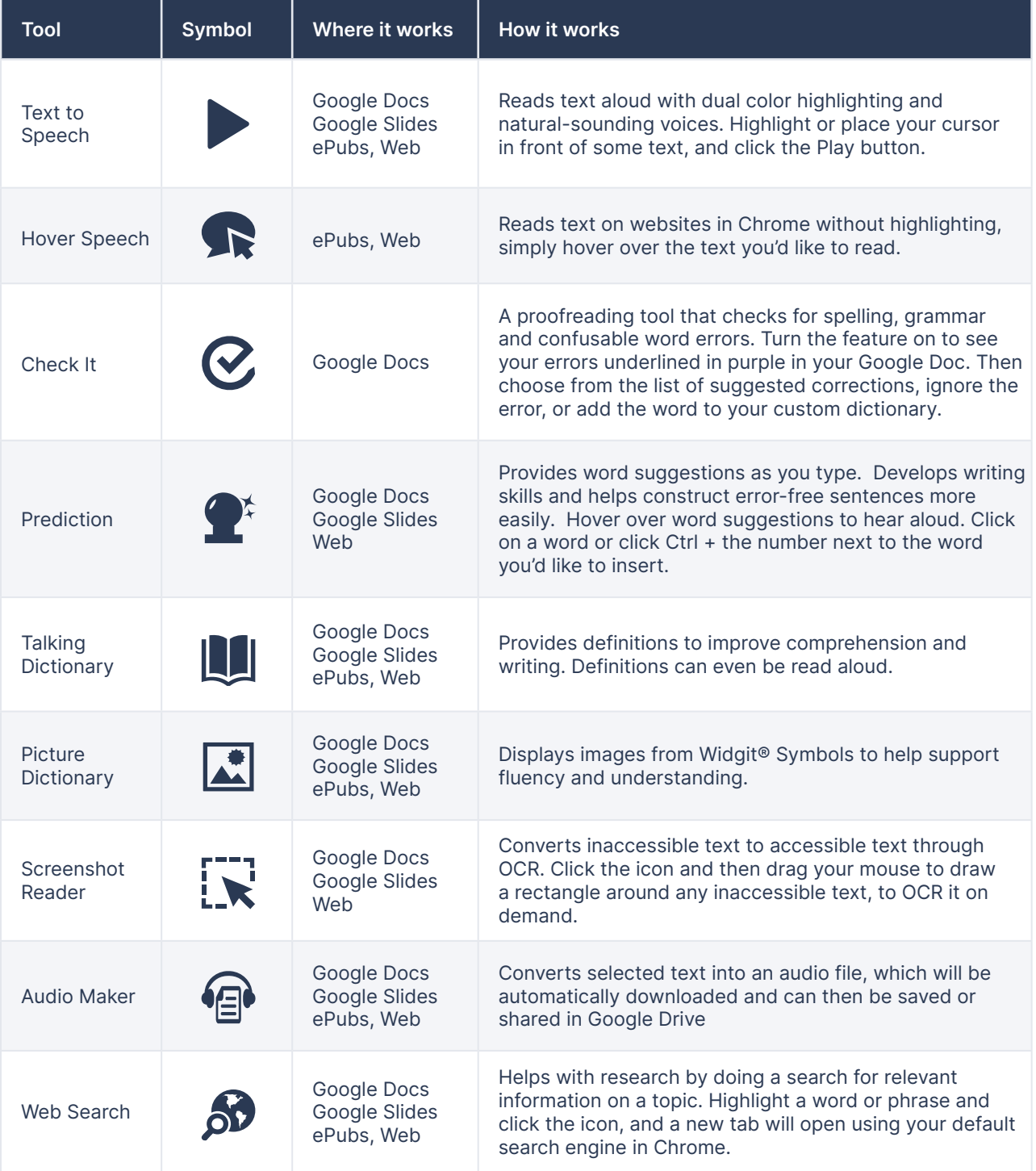

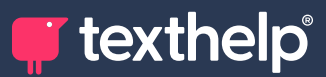

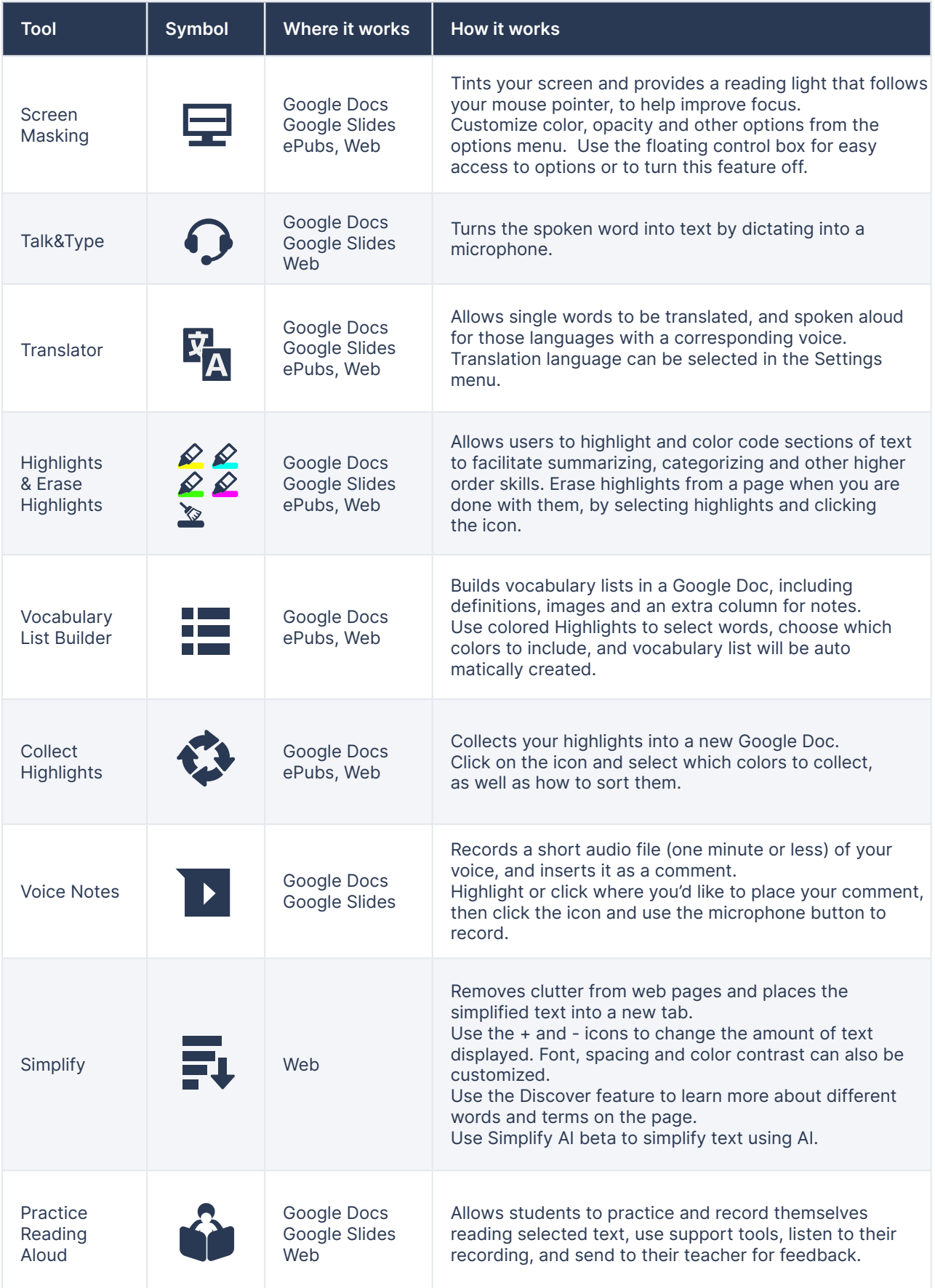

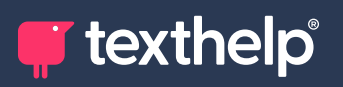

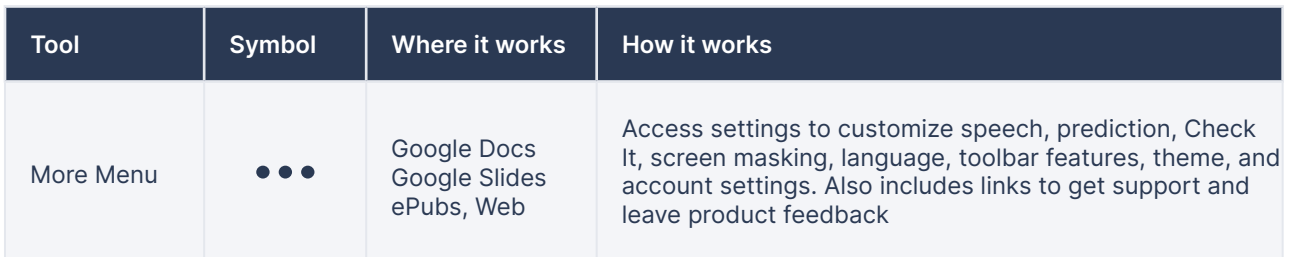

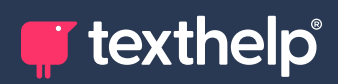

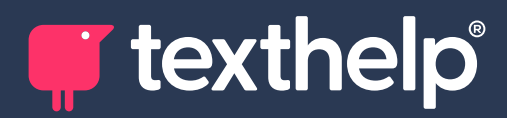

Further information<https://academy.texthelp.com/read-and-write-dsa/>